## 3D Steady Diffusion - Numerical Solution

Author(s): Keith Works, Cornell University

Problem Specification

1. Pre-Analysis & Start-Up

2. Geometry + Mesh

3. Model Setup

4. Numerical Solution

5. Numerical Results

6. Verification & Validation

## **Numerical Solution**

Simply click Calculate as shown in the image below and wait for the computer to finish doing all the hard work!

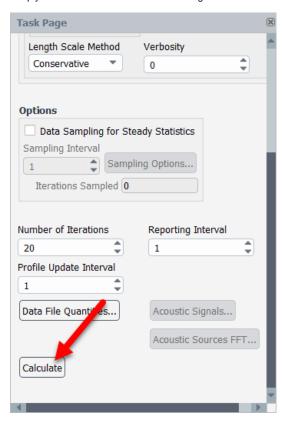

Go to Step 5: Numerical Results

Go to all FLUENT Learning Modules